# **CONTENTS**

Preface vii About the Author xii

# **CHAPTER 1 Introduction 1**

- 1.1 Introduction to System Dynamics 2
- **1.2** Units 9
- **1.3** Developing Linear Models 11
- **1.4** Function Identification and Parameter Estimation 17
- **1.5** Chapter Review 26
- Problems 26

#### **CHAPTER 2 Dynamic Response and the Laplace Transform Method 30**

- **2.1** Differential Equations 31
- 2.2 The Laplace Transform Method 37
- 2.3 Solving Equations with the Laplace Transform 47
- **2.4** Partial-Fraction Expansion 61
- **2.5** Response Parameters and Stability 70
- **2.6** Transfer Functions 82
- 2.7 The Impulse and Numerator Dynamics 85
- **2.8** Additional Examples 91
- **2.9** Computing Expansion Coefficients with MATLAB 98
- **2.10** Transfer-Function Analysis in MATLAB 100
- **2.11** Chapter Review 107
- References 108
- Problems 108

## **CHAPTER 3**

## **Modeling of Rigid-Body Mechanical Systems 117**

- **3.1** Translational Motion 118
- **3.2** Rotation About a Fixed Axis 123
- **3.3** Equivalent Mass and Inertia 131
- **3.4** General Planar Motion 139
- **3.5** Additional Examples 145
- **3.6** Chapter Review 154
- Reference 155
- Problems 155

# **CHAPTER 4**

#### **Spring and Damper Elements in Mechanical Systems 168**

- **4.1** Spring Elements 169
- **4.2** Modeling Mass-Spring Systems 180
- **4.3** Energy Methods 190
- **4.4** Damping Elements 199
- **4.5** Additional Modeling Examples 210
- **4.6** Collisions and Impulse Response 222
- **4.7** MATLAB Applications 226
- **4.8** Chapter Review 230

References 231

Problems 231

## **CHAPTER 5**

## **Block Diagrams, State-Variable Models, and Simulation Methods 250**

- Part I. Model Forms 251
- **5.1** Transfer Functions and Block Diagram Models 251
- **5.2** State-Variable Models 260
- Part II. MATLAB Models 271
- **5.3** State-Variable Methods with MATLAB 271
- **5.4** The MATLAB ode Functions 279
- Part III. Simulink and Nonlinear Models 291
- **5.5** Simulink and Linear Models 291
- **5.6** Simulink and Nonlinear Models 297
- **5.7** Chapter Review 308

#### References 309

#### Problems 309

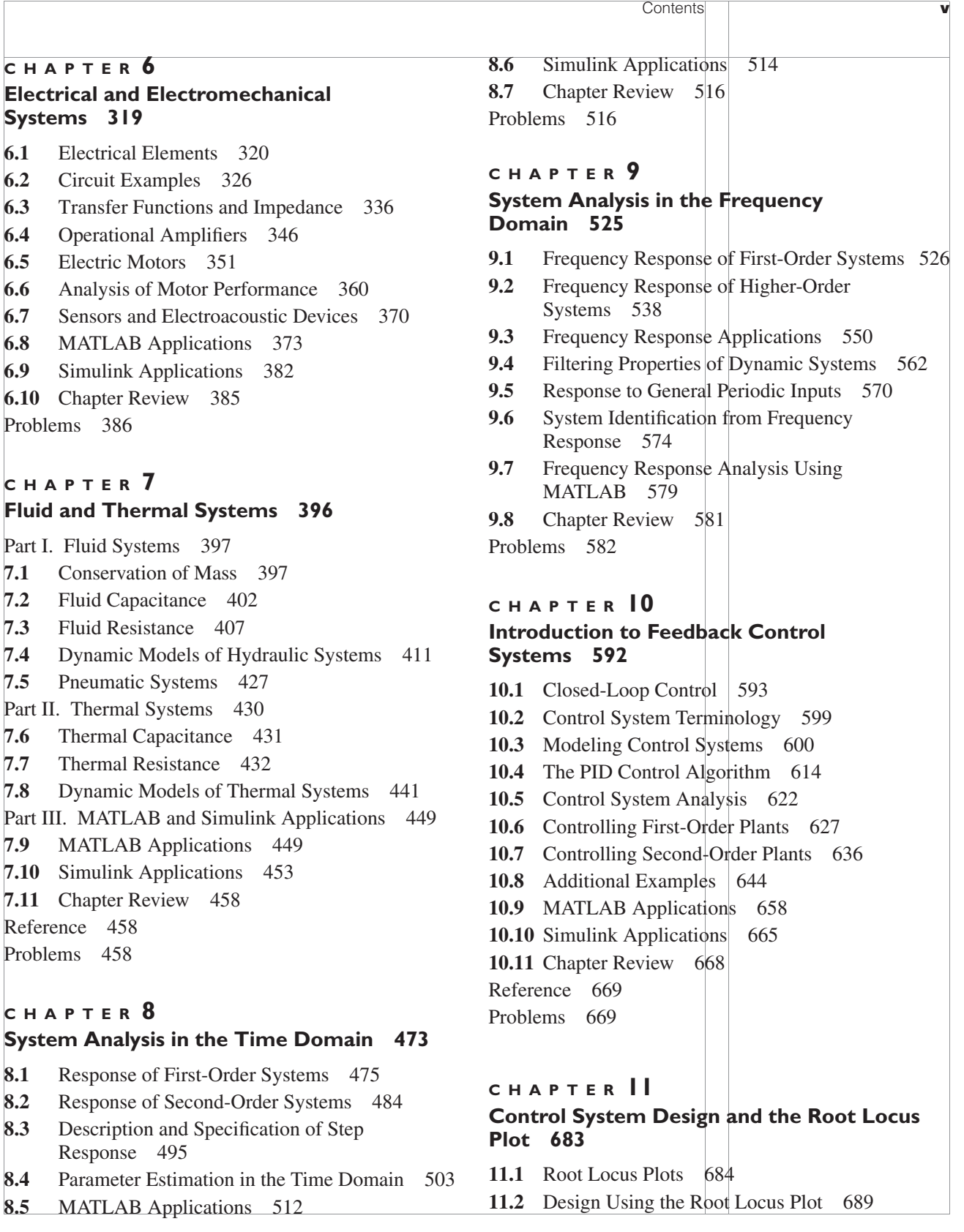

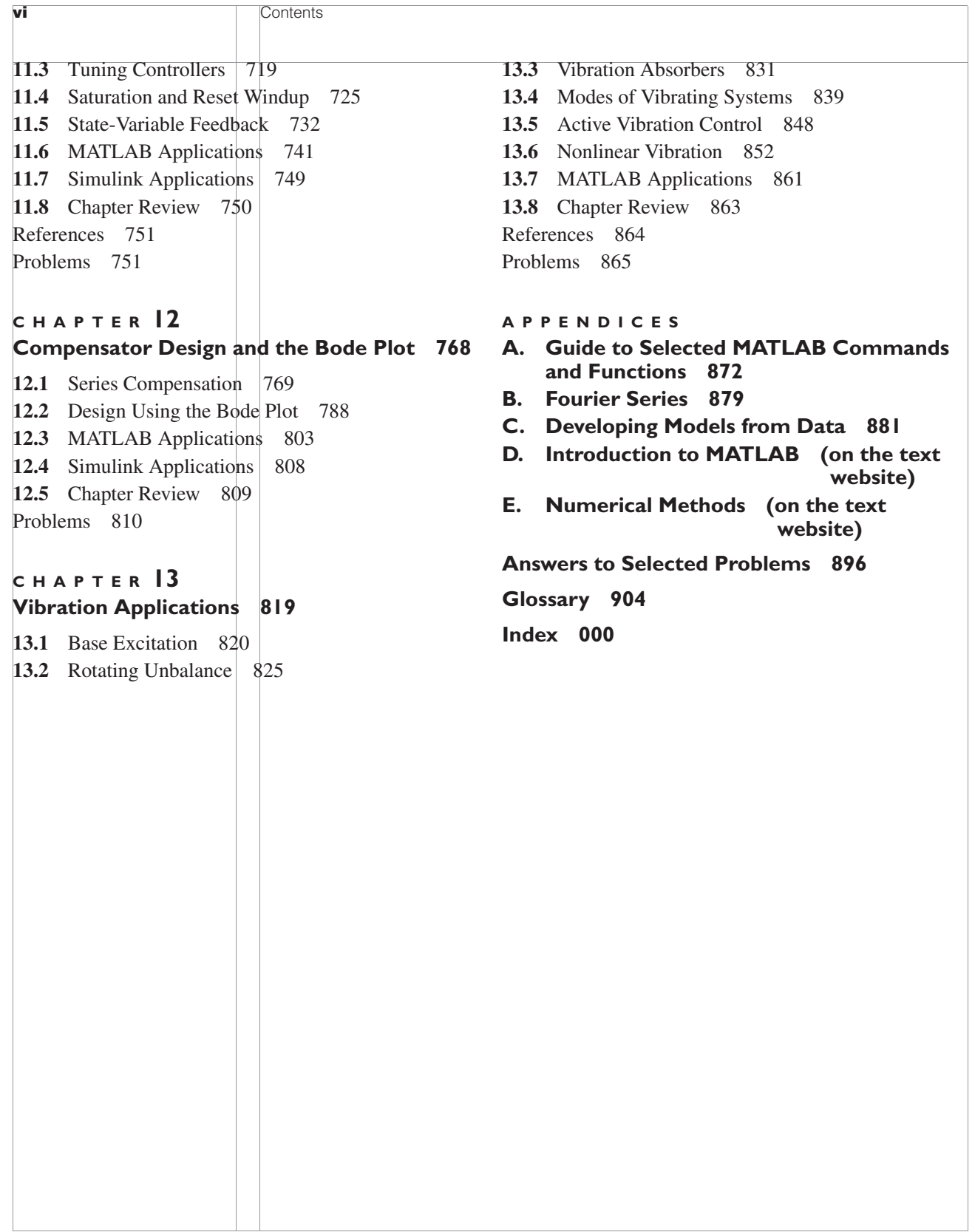